## SAP ABAP table T5BR0 {Sectors of social risk declaration}

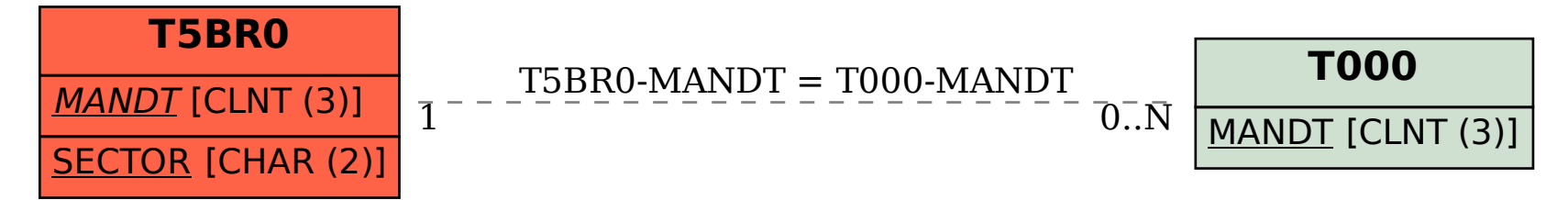